# Semantical Reflection for Computational Structures

Eduard Kamburjan and collaborators Antwerp, 23.11.23

University of Oslo

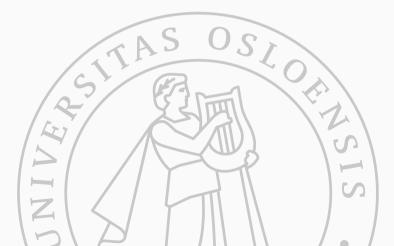

### Reflection

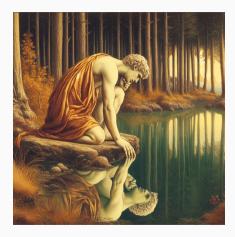

### What is Reflection?

- Reasoning about oneself
- Reasoning about the relation to the environment
- Forming insights: expectations and memories
- Acting on reflective insights

### Reflection

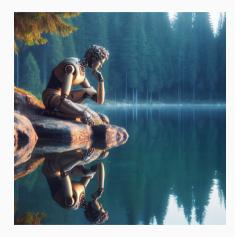

### What is Reflection?

- Reasoning about oneself
- Reasoning about the relation to the environment
- Forming insights: expectations and memories
- Acting on reflective insights

How can we program reflective applications?

### Beyond OO Reflection

In programming, reflection refers to the ability to manipulate runtime structures, such as classes directly – We want more:

- Reasoning about runtime structures
- Relate runtime structures to application domain
- Formulate models and data based on this relation
- How to connect a program with its application domain?
- How to interpret a program through the lens of it domain?
- How to express and adhere to domain knowledge at runtime?

### Triple-Based Knowledge Representation

*Knowledge Graphs* are a framework to represent (RDF), reason (OWL) over, and query (SPARQL) domain knowledge and data. Example: Asset model of a house.

### Triple-Based Knowledge Representation

*Knowledge Graphs* are a framework to represent (RDF), reason (OWL) over, and query (SPARQL) domain knowledge and data. Example: Asset model of a house.

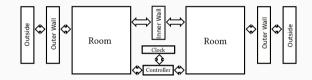

### Triple-Based Knowledge Representation

*Knowledge Graphs* are a framework to represent (RDF), reason (OWL) over, and query (SPARQL) domain knowledge and data. Example: Asset model of a house.

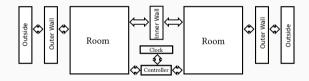

ast:heater1 a ast:Heater. ast:heater1 ast:in ast:room1. ast:heater2 a ast:Heater. ast:heater2 ast:in ast:room2. ast:heater1 ast:id 13. ast:heater2 ast:id 12. ast:room1 ast:leftOf ast:room2.

### Triple-Based Knowledge Representation

*Knowledge Graphs* are a framework to represent (RDF), reason (OWL) over, and query (SPARQL) domain knowledge and data. Example: Asset model of a house.

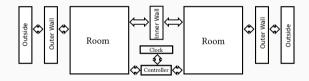

ast:heater1 a ast:Heater. ast:heater1 ast:in ast:room1. ast:heater2 a ast:Heater. ast:heater2 ast:in ast:room2. ast:heater1 ast:id 13. ast:heater2 ast:id 12. ast:room1 ast:leftOf ast:room2.

htLeftOf subPropertyOf ast:in o ast:leftOf o inverse(ast:in)

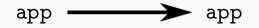

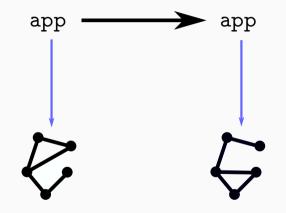

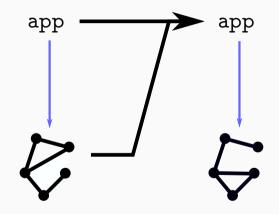

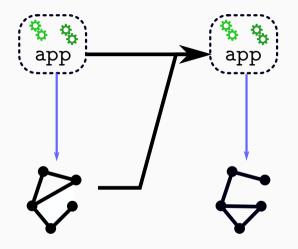

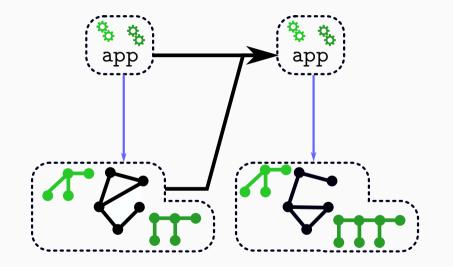

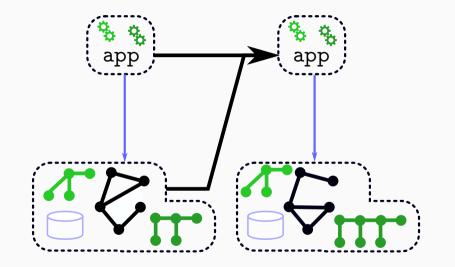

# **Direct Mapping of Program States**

### SMOL: Integration of Semantics and Semantic Technologies

Map each program state to a knowledge graph and allow program to operate on the KG. Implemented in SMOL (smolang.org).

```
1 class C (Int i) Unit inc(){ this.i = this.i + 1; } end
```

```
2 Main C c = new C(5); Int i = c.inc(); end
```

# **Direct Mapping of Program States**

### SMOL: Integration of Semantics and Semantic Technologies

Map each program state to a knowledge graph and allow program to operate on the KG. Implemented in SMOL (smolang.org).

```
1 class C (Int i) Unit inc(){ this.i = this.i + 1; } end
```

```
2 Main C c = new C(5); Int i = c.inc(); end
```

```
prog:C a prog:class. prog:C prog:hasField prog:i.
run:obj1 a prog:C. run:obj1 prog:i 5.
run:proc1 a prog:process.
run:proc1 prog:runsOn run:obj1.
```

• • • •

```
1 class Building(List<Room> rooms) ... end
```

- 2 class Inspector(List<Building> buildings)
- 3 Unit inspectStreet(String street)
- 4 List<Building> l := access("SELECT ?x WHERE {?x a Villa. ?x :in %
  street}");

```
5 this.inspectAll(1);
```

```
6 end
```

```
7 end
```

```
1 class Building(List<Room> rooms) ... end
```

```
2 class Inspector(List<Building> buildings)
```

- 3 Unit inspectStreet(String street)
- 4 List<Building> l := access("SELECT ?x WHERE {?x a Villa. ?x :in %
  street}");

```
5 this.inspectAll(1);
```

6 **end** 

7 **end** 

Villa EquivalentTo: rooms o length some xsd:int [>= 3]

# Semantic Reflection: Reasoning about oneself – GeoSimulator

Case study of using SMOL for a geological simulator

- SMOL simulators describes the effects of the process
- SMOL state is interpreted through ontology
- Geological ontology describes under which conditions a geological process starts

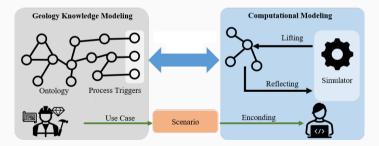

[Qu, K., and Giese, A Geological Case Study on Semantically Triggered Processes, ESWC'23]

### Modeling of a geological shale structure in SMOL

- 1 class ShaleUnit extends GeoUnit
- 2 (Double temperature,
- 3 Boolean hasKerogenSource,
- 4 Int maturedUnits)
- 5 models
- 6 "a GeoReservoirOntology\_sedimentary\_geological\_object;
- 7 location\_of [a domain:amount\_of\_organic\_matter];
- 8 GeoCoreOntology\_constituted\_by [a domain:shale];

```
9 has_quality [domain:datavalue %temperature; a domain:temperature
].":
```

#### 10 end

Resulting (part of the) knowledge graph

```
run:obj1 smol:models domain:obj1.
domain:obj1 a GeoReservoirOntology_sedimentary_geological_object;
    location_of [a domain:amount_of_organic_matter];
    GeoCoreOntology_constituted_by [a domain:shale];
    has_quality [domain:datavalue "10.0"^^xsd:Double; a domain:temperature].
```

#### Simulation driver

```
1 List<ShaleUnit> fs =
```

2 member(domain:models some (obo:participates\_in some domain:

```
oil_window_maturation_trigger));
```

```
3 while fs != null do
```

```
4 fs.content.mature(); fs = fs.next;
```

```
5 end
```

For Mandal-Ekofisk field, simulation gives similar results as original study (2mya steps)

|              | SMOL         | Cornford'94    | Time Difference |
|--------------|--------------|----------------|-----------------|
| Start M.     | 52 <i>ma</i> | $\sim$ 50 $ma$ | ${\sim}2$ mya   |
| End M.       | 14 <i>ma</i> | ${\sim}23ma$   | $\sim 9 mya$    |
| Crit. Moment | 28 <i>ma</i> | $\sim$ 30 $ma$ | ${\sim}2$ mya   |

# Semantic Reflection: Structurally Self-Adaptive Digital Twins

- Export asset model of physical system as KG
- Export program state with simulators as KG
- Formulate constraints over combined KG

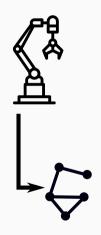

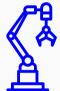

- Export asset model of physical system as KG
- Export program state with simulators as KG
- Formulate constraints over combined KG

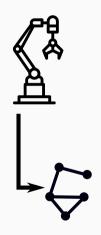

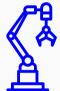

- Export asset model of physical system as KG
- Export program state with simulators as KG
- Formulate constraints over combined KG

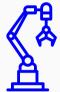

- Export asset model of physical system as KG
- Export program state with simulators as KG
- Formulate constraints over combined KG

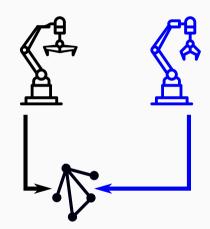

- Export asset model of physical system as KG
- Export program state with simulators as KG
- Formulate constraints over combined KG

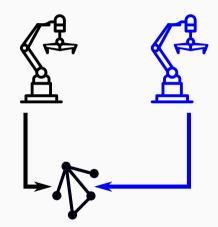

- Export asset model of physical system as KG
- Export program state with simulators as KG
- Formulate constraints over combined KG

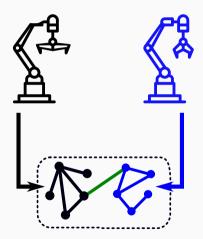

- Export asset model of physical system as KG
- Export program state with simulators as KG
- Formulate constraints over combined KG

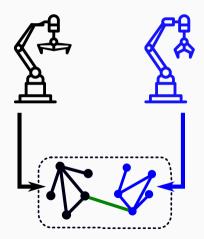

- Export asset model of physical system as KG
- Export program state with simulators as KG
- Formulate constraints over combined KG

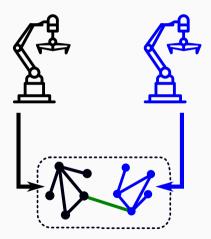

### Is our digital twin twinning the right thing?

- Export asset model of physical system as KG
- Export program state with simulators as KG
- Formulate constraints over combined KG

### Possible Constraints

- Constraint on program
   "Is this a sensible simulation structure?"
- Constraints on twinning

"Does the program have the same structure as the asset?"

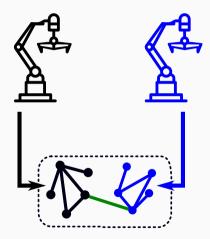

# Semantic Reflection: Structurally Self-Adaptive Digital Twins – SMOL/FMI

### Functional Mock-Up Interface (FMI)

Standard for (co-)simulation units, called function mock-up units (FMUs). Can also serve as interface to sensors and actuators.

### Functional Mock-Up Interface (FMI)

Standard for (co-)simulation units, called function mock-up units (FMUs). Can also serve as interface to sensors and actuators.

```
1 //simplified shadow
2 class Monitor(FMO[out Double val] sys,
3 FMO[out Double val] shadow)
4 Unit run(Double threshold)
5 while shadow != null do
6 sys.doStep(1.0); shadow.doStep(1.0);
7 if(sys.val - shadow.val >= threshold) then ... end
8 end ...
```

Knowledge Structures over Simulation Units, K. and Johnsen. [ANNSIM'22]

# Semantic Reflection: Structurally Self-Adaptive Digital Twins

### SPARQL

Define structural requirements as queries in SPARQL on *combined* knowledge graph, to use domain constraints on digital twins.

### SPARQL

Define structural requirements as queries in SPARQL on *combined* knowledge graph, to use domain constraints on digital twins.

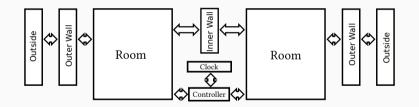

#### SPARQL

Define structural requirements as queries in SPARQL on *combined* knowledge graph, to use domain constraints on digital twins.

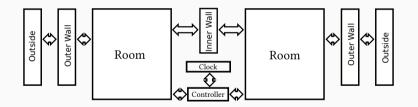

1 class Room(FMO f, Wall inner, Wall outer, Controller ctrl, Int id) end

- 2 class Controller(FMO f, Room left, Room right, Int id) end
- 3 class InnerWall(FMO f, Room left, Room right) end

### SPARQL

Define structural requirements as queries in SPARQL on *combined* knowledge graph, to use domain constraints on digital twin.

Query to detect non-sensical setups:

#### SPARQL

Define structural requirements as queries in SPARQL on *combined* knowledge graph, to use domain constraints on digital twin.

Query to check structural consistency for heaters:

#### Semantic Reflection

One can use the knowledge graph *within* the program to detect structural drift: Formulate query to retrieve all mismatching parts

```
1 ....
2 List<Repairs> repairs =
3 construct("SELECT ?room ?wallLeft ?wallRight WHERE
4 {?x ast:id ?room.
5     ?x ast:right [ast:id ?wallRight].
6     ?x ast:left [ast:id ?wallLeft].
7     FILTER NOT EXISTS {?y a prog:Room; prog:id ?room.}}");
```

[K. et al., Digital Twin Reconfiguration Using Asset Models, ISoLA'22]

# Semantic Reflection: Software Engineering Aspects

#### Static Guarantees

How can we ensure that semantic reflection does not cause runtime errors?

```
1 class Building(List<Room> rooms) ... end
```

- 2 class Inspector(List<Building> buildings)
- 3 Unit inspectStreet(String street)
- 4 List<Building> l := access("SELECT ?x WHERE {?x a Villa. ?x at %
  street}");
- 5 this.inspectAll(1);
- 6 **end**
- 7 **end**

Type checking reflection reduces to query containment, if the ontology  ${\mathcal K}$  is known.

 $Villa \sqcap \exists at.xsd:string \sqsubseteq_{\mathcal{K}} Building$ 

#### Connecting Class Models

How can we connect OWL and OO class models?

- Generate program classes from ontology
- Generate program classes for RDF structures
- Generate program classes for *queries*

#### Bridging the Gap

- Use retrieval queries as interface between class models
- Do not connect *concepts*, define *data retrieval*
- Annotate query to class, not execution point
- Implemented for Java, extended with Liskov Principle for subtyping

1 class Wheel (Int wheelId, Int year) end

2 class Bike (Int bId, Int year, Wheel front, Wheel back) end

1 class Wheel (Int wheelId, Int year) end

2 class Bike (Int bId, Int year, Wheel front, Wheel back) end

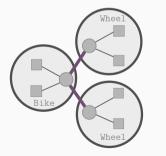

Q = SELECT \* WHERE ?b :bId ?id; :prod ?year; :back ?back; :front ?front. ?back :wheelId ?wheelId1; :prod ?year1. ?front :wheelId ?wheelId2; :prod ?year2.

### **Example: Bike and Wheels**

```
1 List<Result> res = query(Q); Result r = res[0];
```

```
2 Wheel w1 = new Wheel(r.get("wheelId1"), r.get("year1"));
```

```
3 Wheel w2 = new Wheel(r.get("wheelId2"), r.get("year2"));
```

```
4 Bike b = new Bike(r.get("id"), r.get("year"), w1, w2);
```

```
5 print(b.front.id);
```

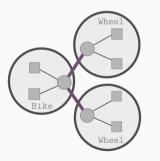

```
Q = SELECT * WHERE
?b :bId ?id;
   :prod ?year;
   :back ?back;
   :front ?front.
?back :wheelId ?wheelId1;
   :prod ?year1.
?front :wheelId ?wheelId2;
   :prod ?year2.
```

## Example: Bike and Wheels

#### Challenges

- Data access is not type safe
- Query is disconnected from class
- Query is non-modular: class structure is ignored, no reuse

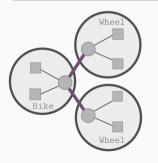

```
Q = SELECT * WHERE
?b :bId ?id;
   :prod ?year;
   :back ?back;
   :front ?front.
?back :wheelId ?wheelId1;
   :prod ?year1.
?front :wheelId ?wheelId2;
   :prod ?year2.
```

### Links — Detailed Explanation

```
1 class Wheel anchor ?w (Int wheelId, Int year) end
2 retrieve SELECT ?wheelId ?year { ?w :wheelId ?wheelId; :prod ?year. }
3
4 class Bike anchor ?b (Int bId; Int year;
5 link(?b :front ?front) Wheel front;
6 link(?b :back ?back) Wheel back;
7 ) end retrieve SELECT ?id ?year { ?b :bId ?bId; :prod ?year. }
```

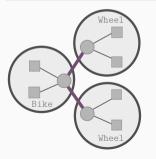

```
Q = SELECT * WHERE
?b :bId ?bId;
   :prod ?year;
   :back ?back;
   :front ?front.
?back :wheelId ?wheelId1;
   :prod ?year1.
?front :wheelId ?wheelId2;
   :prod ?year2.
```

#### Slegge

- Slegge is a query corpus for exploration in energy industry.
- Remodeling of 8 queries in extended SMOL using 27 classes.
- Found one bug due to copy-paste

#### Ontologies for Programs

Two tools developed for JVM: jdi2owl generates a knowledge graph of a JVM state through the debugging interface. sjdb enables debugging of Java applications.

#### Ontologies for Programs

Two tools developed for JVM: jdi2owl generates a knowledge graph of a JVM state through the debugging interface. sjdb enables debugging of Java applications.

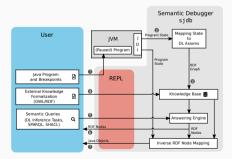

[Haubner, Inspecting Java Program States with Semantic Web Technologies, MSc'22]

#### Ontologies for Programs

Two tools developed for JVM: jdi2owl generates a knowledge graph of a JVM state through the debugging interface. sjdb enables debugging of Java applications.

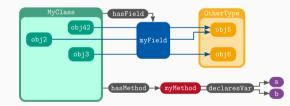

#### Ontologies for Programs

Two tools developed for JVM: jdi2owl generates a knowledge graph of a JVM state through the debugging interface. sjdb enables debugging of Java applications.

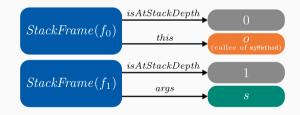

# Semantically Lifted Systems

#### Beyond Programs

- Lifting larger programs does not scale up
- Instead: Software architecture to lift only components

# Lifting Software Architectures

### Beyond Programs

- Lifting larger programs does not scale up
- Instead: Software architecture to lift only components

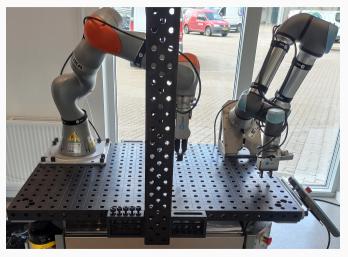

[Gil, K., Talasila, Larsen, An Architecture for Coupled Digital Twins with Semantic Lifting, u.S.]

# Lifting Software Architectures

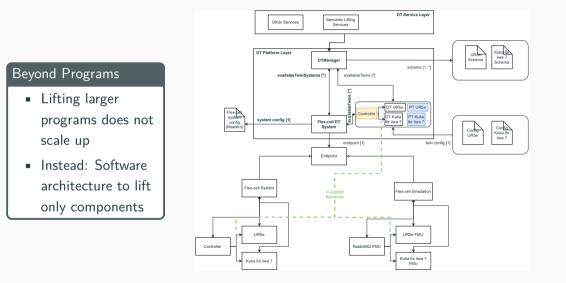

## Semantic Experiment Management

#### Reasoning for Reuse

- Lifting larger programs does not scale up
- We may not be interested in the program, but computation results
- Lifting is used to detect whether reuse of computations is possible

# Semantic Experiment Management

#### Reasoning for Reuse

- Lifting larger programs does not scale up
- We may not be interested in the program, but computation results
- Lifting is used to detect whether reuse of computations is possible

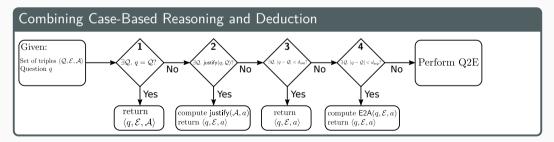

[Cederbladh et al., Symbolic Reasoning for Early Decision-Making in Model-Based Systems Engineering, MBSE@Models'23]

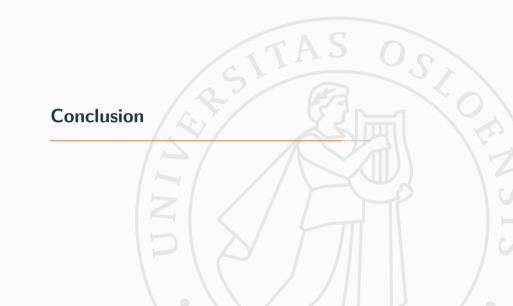

## **Digital Twin Lab**

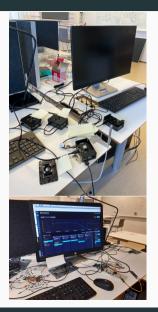

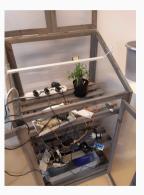

#### Digital Twin Lab

- Working with realistic software stack
- Evaluation of proposed architectures
- Software engineering with reflective and heterogenous programs

# Conclusion

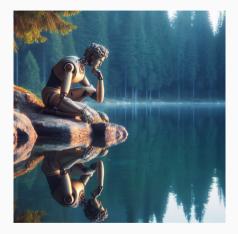

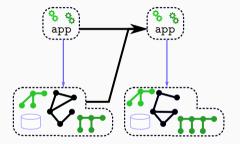

## Conclusion

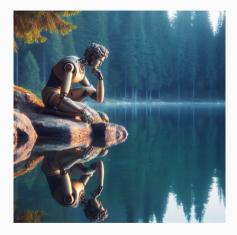

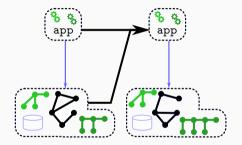

# Thank you for your attention